#### **План - конспект урока на тему: «Безопасный Интернет» (9 – 11 класс)**

**Цель**: обеспечение информационной безопасности обучающихся путем привития им навыков ответственного и безопасного поведения в современной информационнотелекоммуникационной среде.

### **Задачи:**

- способствовать информированности пользователей о безопасной работе в сети Интернет;
- познакомить с правилами безопасной работы в сети Интернет;
- способствовать формированию навыков ориентироваться в информационном пространстве и ответственному использованию online-технологий;
- содействовать формированию информационной культуры обучающихся, развитию умения самостоятельно находить нужную информацию, пользуясь web-ресурсами;
- воспитание дисциплинированности при работе в сети.

#### *Обучающиеся должны знать:*

- перечень информационных услуг сети Интернет;
- правила безопасной работы в сети Интернет;
- опасности глобальной компьютерной сети.

#### *Обучающиеся должны уметь:*

- ответственно относиться к использованию on-line-технологий;
- работать с Web-браузером;
- пользоваться информационными ресурсами;
- искать информацию в сети Интернет.
- **Тип урока**: урок изучения нового материала.

**Методы и формы обучения:** словесный (дискуссия, рассказ), видеометод, наглядный (демонстрация), практический; частично-поисковый, проблемный, метод мотивации интереса; интерактивная форма обучения (обмен мнениями, информацией).

# **Этапы урока:**

- 1. Организация начала урока. Постановка цели урока. Постановка темы и главного вопроса урока.
- 2. Изучение нового материала. Дискуссия в группе. Теоретическое освещение вопроса (сообщения обучающихся).
- 3. Практическая работа. Поиск информации в сети Интернет. Дискуссия по найденному материалу.
- 4. Закрепление изученного материала. Рекомендации по правилам безопасной работы. Тестирование.
- 5. Подведение итогов урока. Оценка работы группы. Домашнее задание.

# **Ход урока**

# **1. Организация начала урока. Постановка цели урока.**

Учитель: Развитие глобальной сети изменило наш привычный образ жизни, расширило границы наших знаний и опыта. Теперь появилась возможность доступа практически к любой информации, хранящейся на миллионах компьютерах во всѐм мире. Но с другой стороны, миллионы компьютеров получи доступ к вашему компьютеру. И не сомневайтесь, они воспользуются этой возможностью. И ни когда-то, а прямо сейчас.

Как не стать жертвой сети Интернет? Тема нашего урока - «Безопасный Интернет».

Главный вопрос урока: Как сделать работу в сети безопасной? По итогам урока нам нужно выработать правила безопасной работы в Интернет.

#### **2. Изучение нового материала.**

# *Игра «За или против».*

Учитель: Попробуйте привести аргументы, отражающие противоположную точку зрения. *(Учитель предлагает игру «За или против». На слайде – несколько высказываний. Аргументы детей лучше фиксировать на доске или ватмане, чтобы по окончанию урока можно было вернуться к ним*)

- 1. Интернет имеет неограниченные возможности дистанционного образования. И это хорошо!
- 2. Интернет это глобальный рекламный ресурс. И это хорошо!
- 3. Общение в Интернете это плохо, потому что очень часто подменяет реальное общение виртуальному.
- 4. Интернет является мощным антидепрессантом.
- 5. В Интернете можно узнать сведения о человеке (место проживания и адрес электронной почты, номер мобильного телефона). И это хорошо!

# *Виртуальные грабли*

Учитель предлагает обучающимся ответить на вопрос «Какие опасности подстерегают нас?» или «Какие виртуальные грабли лежат у нас на пути?».

*(Ответы обучающихся желательно фиксировать на доске или ватмане, чтобы можно было к ним вернуться в конце урока. Целесообразно заранее нескольким обучающимся подготовить короткие сообщения по темам [\(http://www.saferunet.ru/teenager/news/\)](http://www.saferunet.ru/teenager/news/) или актуализировать тему видеороликами:* 

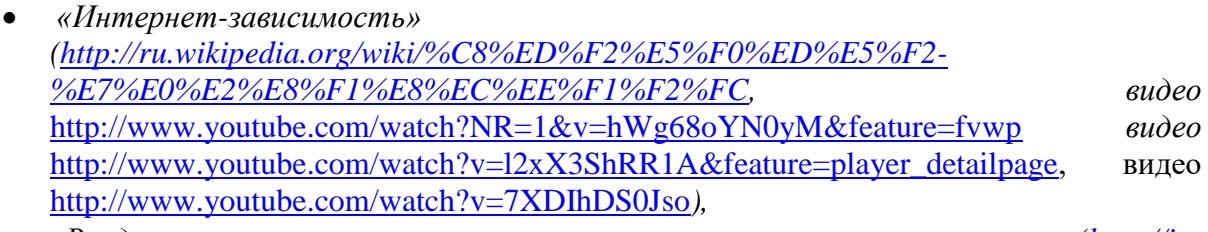

- *«Вредоносные и нежелательные программы» [\(http://in](http://in-internet.narod.ru/teor/virus.html)[internet.narod.ru/teor/virus.html\)](http://in-internet.narod.ru/teor/virus.html),*
- *«Развлечения и безопасность в Интернете» [\(http://www.youtube.com/watch?v=3Ap1rKr0RCE&feature=relmfu\)](http://www.youtube.com/watch?v=3Ap1rKr0RCE&feature=relmfu),*
- *«Материалы нежелательного содержания» [\(http://alexeyworld.com/blog/unwanted\\_programs.18.aspx\)](http://alexeyworld.com/blog/unwanted_programs.18.aspx),*
- *«Интернет-мошенники» [\(http://www.youtube.com/watch?v=AMCsvZXCd9w&feature=BFa&list=PLD70B32DF5](http://www.youtube.com/watch?v=AMCsvZXCd9w&feature=BFa&list=PLD70B32DF5C50A1D7&lf=autoplay) [C50A1D7&lf=autoplay\)](http://www.youtube.com/watch?v=AMCsvZXCd9w&feature=BFa&list=PLD70B32DF5C50A1D7&lf=autoplay) и*

# *Физ. минутка «Собери рукопожатия».*

Участникам предлагается в течение 10 секунд пожать руки как можно большего числа других людей.

Обсуждение.

 Кому сколько человек удалось поприветствовать? У кого-то возник психологический дискомфорт? Если – да, то чем он был вызван?

*Анализ ситуации.*

 Учитель: Общаясь в Интернете, мы очень часто добавляем незнакомых людей в свои социальные сети и общаемся с ними. Мы не знаем про них ничего, только их Ники. Как много информации про человека мы можем узнать от Ника или рукопожатия? Однако, очень важно знать, что есть рядом люди, готовые выслушать, оказать поддержку, помочь в трудную минуту. (*Учитель предлагает сообщение «Как обнаружить ложь и остаться правдивым в Интернете» [http://www.youtube.com/watch?v=5YhdS7rrxt8&list=PLD70B32DF5C50A1D7\)](http://www.youtube.com/watch?v=5YhdS7rrxt8&list=PLD70B32DF5C50A1D7)*

# **3. Практическая работа «Что можно? Что нельзя? К чему надо относиться осторожно?»**

Учитель спрашивает, что об этом можно прочитать на web-страницах. (*Обучающимся предлагается найти ресурсы по запросу «Безопасный Интернет» (лучше обсудить с ними варианты запроса на поиск) или посмотреть ресурсы (по группам):*

- *<http://www.youtube.com/watch?v=mczKG6kbzTo> - видео Безопасный интернет;*
- *[http://www.microsoft.com/eesti/haridus/veebivend/koomiksid/rus/ryhma\\_rooma.html](http://www.microsoft.com/eesti/haridus/veebivend/koomiksid/rus/ryhma_rooma.html) ситуации для беседы о том, тчо является законным в Интернет;*
- *<http://www.youtube.com/watch?v=34nDznqVvNg> – Запрет жестоких компьютерных игр: за и против;*
- *<http://www.youtube.com/watch?v=EKA8lleORk0&NR=1&feature=endscreen> – как победить интернет зависимость;*
- *<http://azbez.com/safety/internet> - Азбука безопасности;*
- *<http://azbez.com/node/1104> - Как защитить свой компьютер от вредоносного кода и хакерских атак;*
- *или беседу с учащимися можно организовать по материалам презентации [https://docs.google.com/file/d/0Bze\\_\\_hfVzHmWN3lhdFFwR3Uzcmc/edit?usp=sharing\)](https://docs.google.com/file/d/0Bze__hfVzHmWN3lhdFFwR3Uzcmc/edit?usp=sharing)*.

Далее обучающимся предлагается сформулировать правила безопасной работы (*обсуждение найденной информации*): Какие правила безопасной работы выбрали обучающиеся, посещая web-сайты? Изменилось ли их мнение относительно высказываний, прозвучавших в начале урока (*вернуться к записям п.1 и п.2.*) Подвести к ответу на главный вопрос урока – «Как сделать работу в сети безопасной?»

#### **4. Закрепление изученного материала.**

Учитель: Интернет – это новая среда взаимодействия людей. В ней новое звучание приобретают многие правила и закономерности, известные людям с давних времен. Итак, «Как сделать работу в сети безопасной?» (*нужно сформулировать рекомендации безопасного использования Интернет, желательно опираясь на ответы детей, совместными усилиями, в случае затруднения ответов от обучающихся можно показать видеоролики: [http://www.youtube.com/watch?v=HbVgg6-](http://www.youtube.com/watch?v=HbVgg6-3EWo&feature=autoplay&list=PLD70B32DF5C50A1D7&playnext=1) [3EWo&feature=autoplay&list=PLD70B32DF5C50A1D7&playnext=1](http://www.youtube.com/watch?v=HbVgg6-3EWo&feature=autoplay&list=PLD70B32DF5C50A1D7&playnext=1) -Как оставаться в безопасности на YouTube или слайды презентации [https://docs.google.com/file/d/0Bze\\_\\_hfVzHmWN3lhdFFwR3Uzcmc/edit?usp=sharing\)](https://docs.google.com/file/d/0Bze__hfVzHmWN3lhdFFwR3Uzcmc/edit?usp=sharing).*

*Следует сообщить детям о том, что обеспечение государством информационной безопасности детей, защита физического, умственного и нравственного развития несовершеннолетних, а также человеческого достоинства во всех аудиовизуальных медиа-услугах и электронных СМИ – требование международного права.*

Учитель: Международные стандарты в области информационной безопасности детей нашли отражение и в российском законодательстве. Принятый 29 декабря 2010 года*Федеральный закон Российской [Федерации № 436-ФЗ "О защите детей от](http://www.rg.ru/2010/12/31/deti-inform-dok.html)  [информации, причиняющей вред их здоровью и развитию"](http://www.rg.ru/2010/12/31/deti-inform-dok.html)* устанавливает правила медиабезопасности детей при обороте на территории России продукции СМИ, печатной, аудиовизуальной продукции на любых видах носителей, программ для компьютеров и баз данных, а также информации, размещаемой в информационно-телекоммуникационных сетях и сетях подвижной радиотелефонной связи. Закон определяет информационную безопасность детей как состояние защищенности, при котором отсутствует риск, связанный с причинением информацией (в том числе распространяемой в сети Интернет) вреда их здоровью, физическому, психическому, духовному и нравственному развитию.

*по материалам Методика организации недели «Безопасность Интернет»./Авторы составители: Селиванова О. В., Иванова И. Ю., Примакова Е. А., Кривопалова И. В. - Тамбов, ИПКРО 2012.* Учитель: Кроме того, принят *[Федеральный закон Российской Федерации от 21июля 2011](http://www.rg.ru/2011/07/26/deti-dok.html)  [г. № 252-ФЗ "О внесении изменений в отдельные законодательные акты Российской](http://www.rg.ru/2011/07/26/deti-dok.html)* 

*[Федерации в связи с принятием Федерального закона "О защите детей от информации,](http://www.rg.ru/2011/07/26/deti-dok.html)  [причиняющей вред их здоровью и развитию",](http://www.rg.ru/2011/07/26/deti-dok.html)* направленный на защиту детей от разрушительного, травмирующего их психику информационного воздействия, переизбытка жестокости и насилия в общедоступных источниках массовой информации, от информации, способной развить в ребенке порочные наклонности, сформировать у ребенка искаженную картину мира и неправильные жизненные установки. Закон устанавливает порядок прекращения распространения продукции средств массовой информации, осуществляемого с нарушением законодательно установленных требований. Каждый выпуск периодического печатного издания, каждая копия аудио-, видео- или кинохроникальной программы должны содержать знак информационной продукции, а при демонстрации кинохроникальных программ и при каждом выходе в эфир радиопрограмм, телепрограмм они должны сопровождаться сообщением об ограничении их распространения. Закон запрещает размещение рекламы в учебниках, учебных пособиях, другой учебной литературе, предназначенных для обучения детей, а также распространение рекламы, содержащей информацию, запрещенную для распространения среди детей, в детских образовательных организациях.

Учитель: Современный Интернет – это не только обширная, но и настраиваемая среда обитания! В нем хорошо тому, кто может обустроить в нем собственное пространство и научиться управлять им. Записывайте свои впечатления в блог, создавайте галереи своих фотографий и видео, включайте в друзья людей, которым вы доверяете, НО пользуйтесь правилами безопасной работы (*указать на сформулированные рекомендации безопасного использования Интернет)*. Тогда вместо бессмысленного блуждания по сети ваше Интернет-общение будет приносить пользу.

**Рефлексия.** На данном этапе предлагается подвести итоги урока Интернет-безопасности: на столе лежат три смайлика, обучающимся необходимо выбрать и положите перед собой тот, который соответствует настроению школьника.

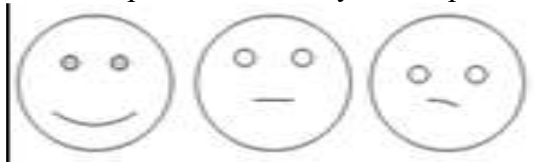

Урок понравился. Узнал что-то новое. Урок понравился. Ничего нового не узнал. Урок не понравился. Зря время потерял.

### *И помните, Интернет может быть прекрасным и полезным средством для обучения, отдыха или общения с друзьями. Но – как и реальный мир – Сеть тоже может быть опасна!*

Оценивание обучающихся (анкета [https://docs.google.com/document/d/1lhtfvuReWf-](https://docs.google.com/document/d/1lhtfvuReWf-GOlTyq7SzlN3wllug7x3Vv1LT8-nFZuM/edit)[GOlTyq7SzlN3wllug7x3Vv1LT8-nFZuM/edit](https://docs.google.com/document/d/1lhtfvuReWf-GOlTyq7SzlN3wllug7x3Vv1LT8-nFZuM/edit)).

Информация о домашнем задании, инструкция о его выполнении:

- 1. Дать определение понятию «информационная безопасность».
- 2. Составить информационный буклет «Моя безопасная сеть» или групповую газету «Безопасность в Интернет».